# getLocalIssueFromRemoteUrn

Last Modified on 02/03/2025 7:27 pm EST

## Signature

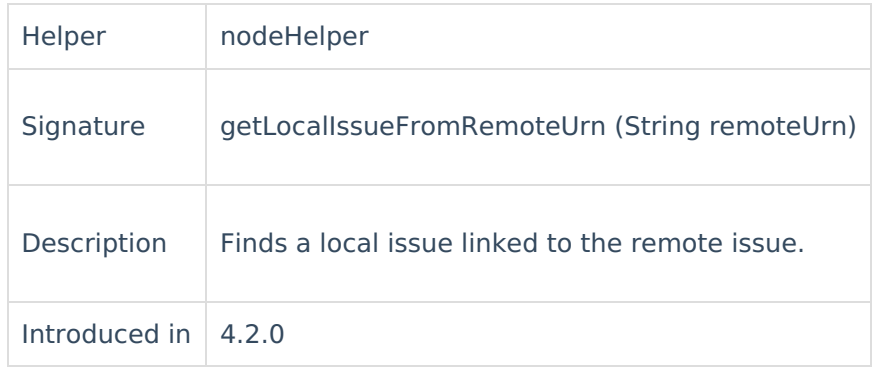

#### Parameters

 $remoteUrn$  A key of the remote issue

The method was improved for Jira Cloud in 4.5 version to include.

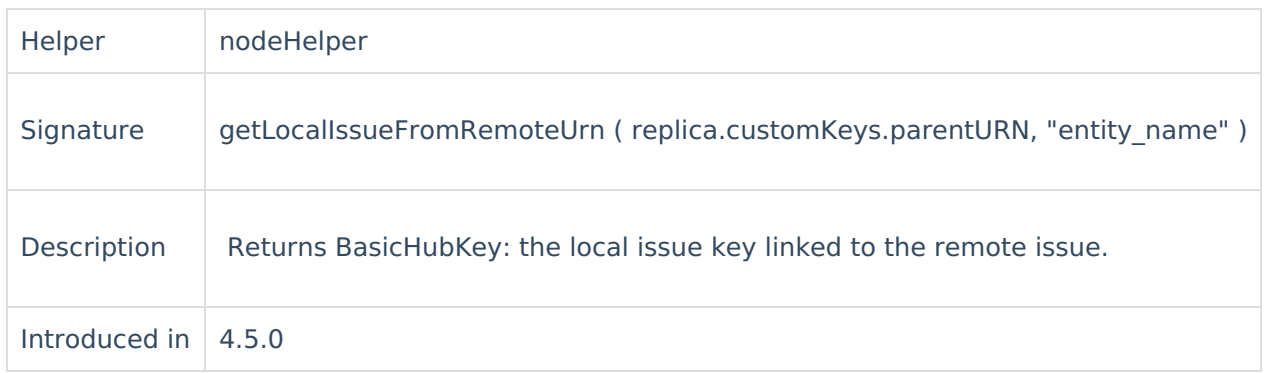

## Example use

This method is used in External scripts to find the local issue using a key of the remote issue which is under sync.

```
Jira Incoming
if(replica.parentId){
  def localParent = syncHelper.getLocalIssueFromRemoteUrn(replica.parentId)?.key
  if(localParent){
  issue."Epic Link" = localParent
  } else {
    throw new com.exalate.api.exception.IssueTrackerException("Issue not found" )
  }
}
```
## **Comments**

Exalate uses this method to synchronize issues that have some relation in-between. For example:

- **Epic and stories synchronization**
- Product<br><u>Task a</u>nd sub-tasks synchronization [About](https://exalate.com/who-we-are) Us<sup>t</sup>
- R[issue](http://docs.exalate.com/docs/release-history) Hinks synchronization [Glossary](http://docs.exalate.com/docs/glossary)<sup>[]</sup> API [Reference](http://docs.exalate.com/docs/exalate-api-reference-documentation) D [Security](http://docs.exalate.com/docs/security)<sup>[]</sup> **Pricing and [Licensing](http://docs.exalate.com/docs/pricing-licensing) D Resources** [Subscribe](https://exalate.com/hack/?utm_campaign=ExalateHack&utm_medium=docs&utm_source=docs_home_page) for a weekly Exalate hack D [Academy](https://exalate.com/academy)<sup>[]</sup> **[Blog](https://exalate.com/blog)**<sup>[]</sup> [YouTube](https://www.youtube.com/@exalate-integration) Channel D [Ebooks](https://exalate.com/ebooks-and-whitepapers/) [] **Still need help?** Join our [Community](https://community.exalate.com) D Visit our [Service](https://exalate.atlassian.net/servicedesk/customer/portal/5) Desk D Find a [Partner](https://exalate.com/partners) D